## FAQ

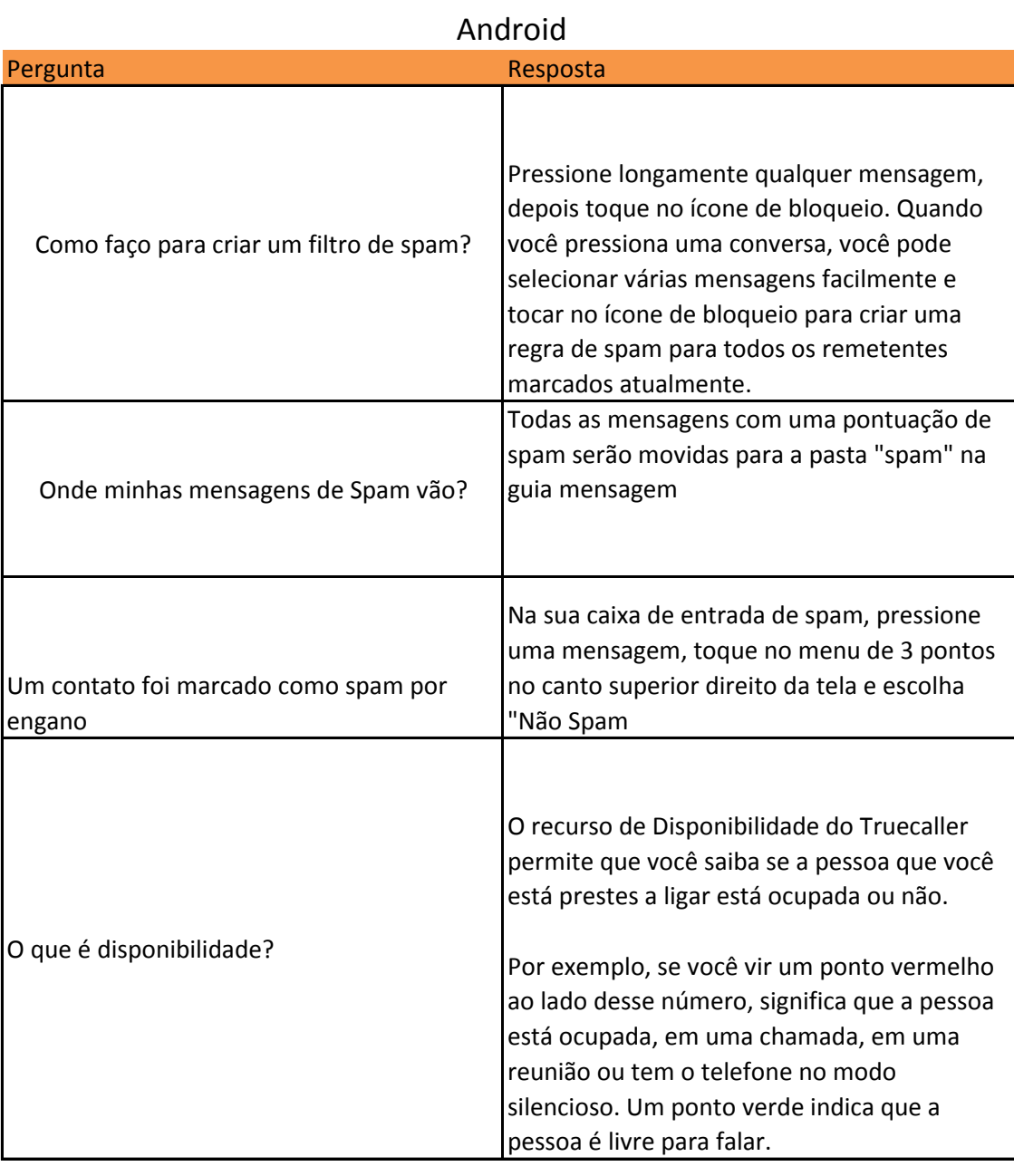

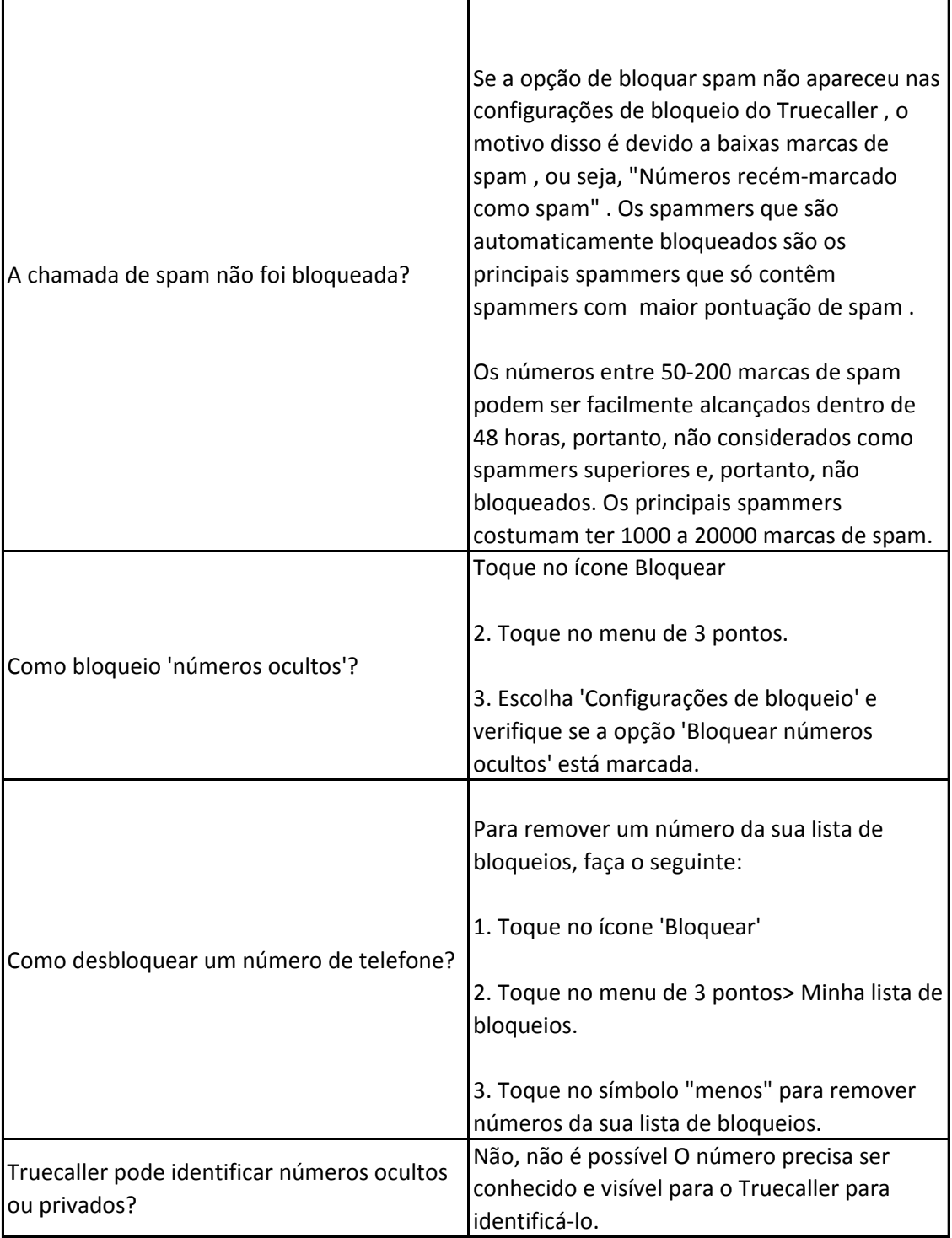

IOS

Pergunta Resposta

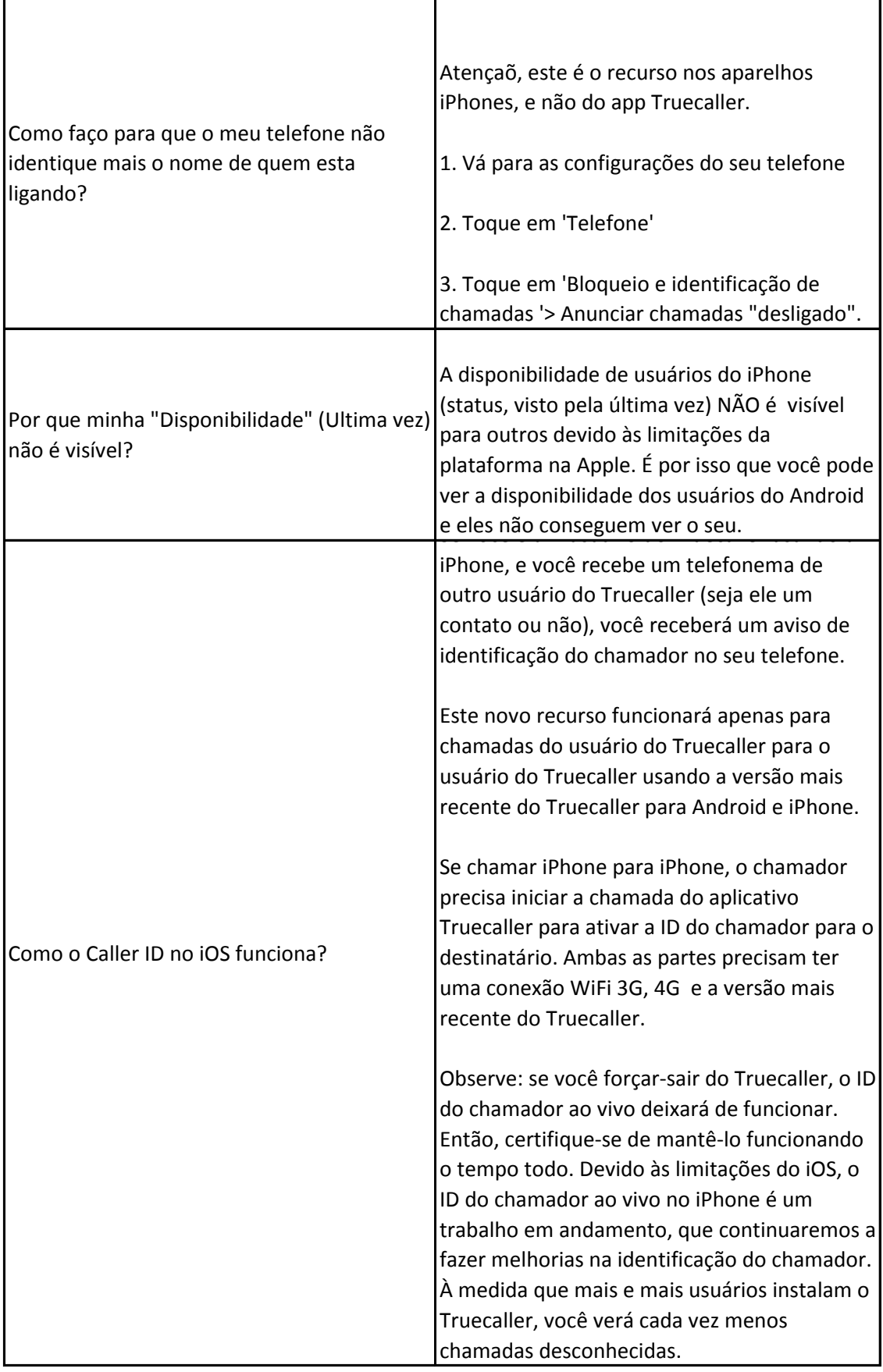

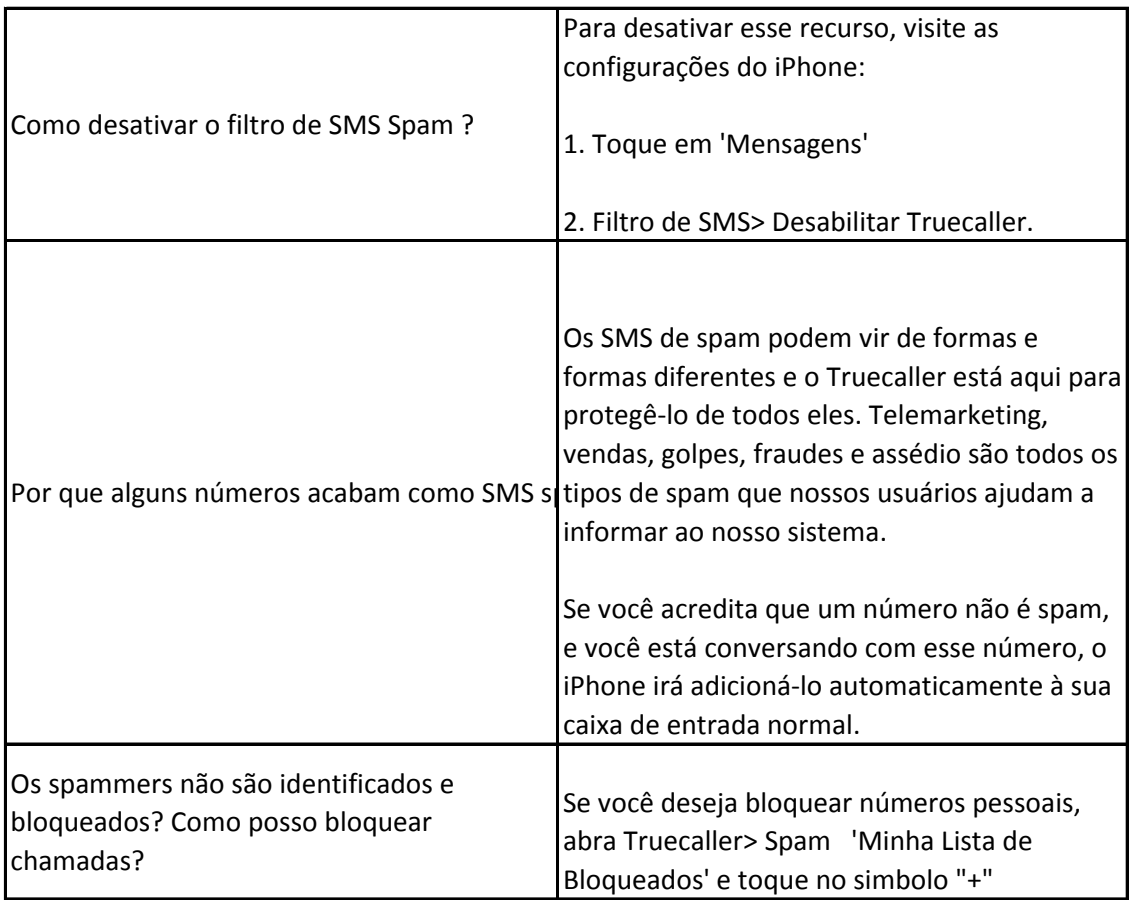

Em uma conversa, toque no menu de 3 pontos no lado superior direito e depois toque em "Bloquear e Reportar".